Espace pédagogique de l'académie de Poitiers > Site du collège Eugène Fromentin de La Rochelle (17) > LA VIE AU COLLEGE > Actualités

<https://etab.ac-poitiers.fr/coll-efromentin-la-rochelle/spip.php?article2317> - Auteur : M.STANOWSKI - Principal du collège

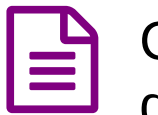

## Continuité pédagogique - dépôt des travaux d'élèves - Utilisation de l'application "Pydio"

publié le 16/03/2020

Vous trouverez ci-dessous un tutoriel expliquant comment accéder et utiliser l'application "Pydio", qui vous permet de déposer des travaux à l'attention de vos professeurs.

Bon courage à tous en ces moments difficiles

## Document joint

**B** comment utiliser pydio eleves (PDF de 557.5 ko)

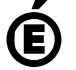

 **Académie de Poitiers** Avertissement : ce document est la reprise au format pdf d'un article proposé sur l'espace pédagogique de l'académie de Poitiers. Il ne peut en aucun cas être proposé au téléchargement ou à la consultation depuis un autre site.